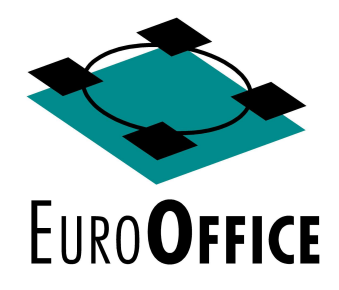

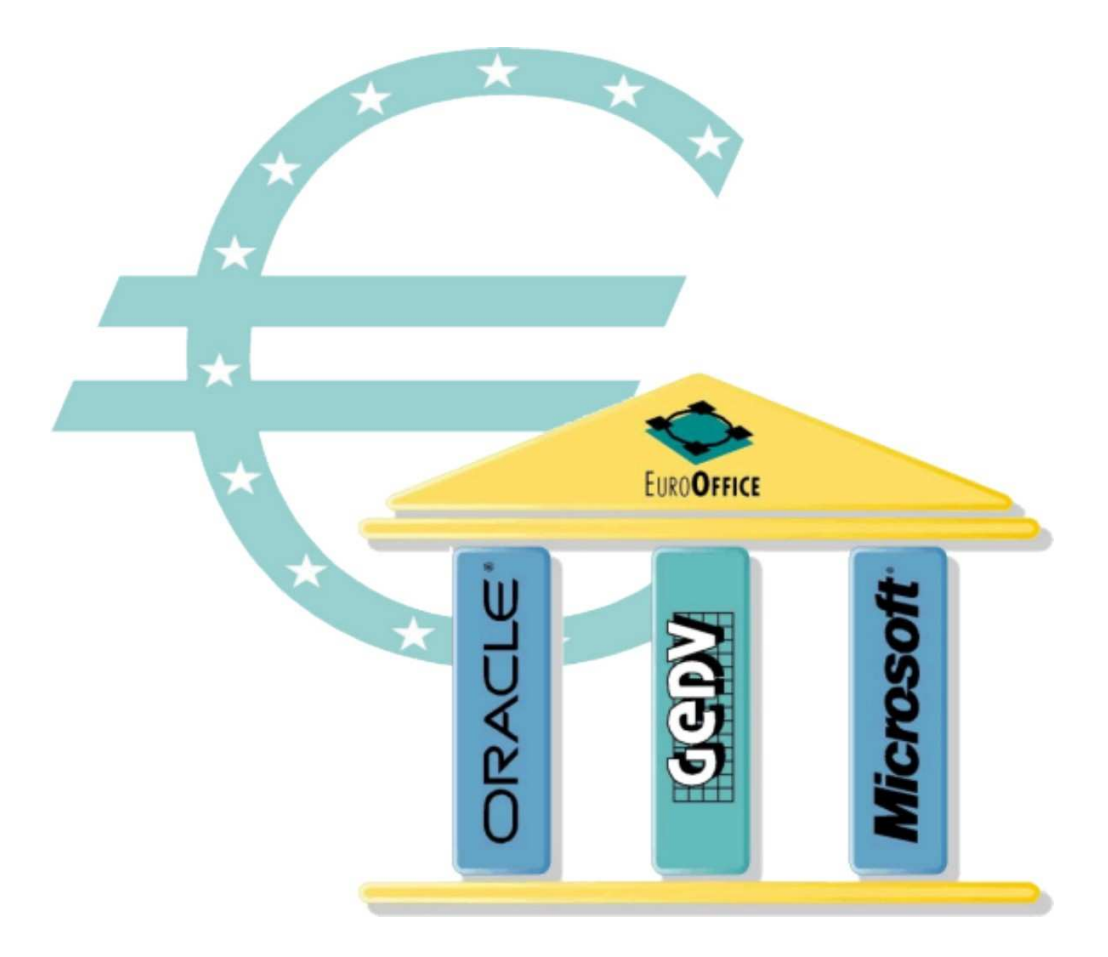

**Die Zukunft der Informationsverarbeitung in der Getränkebranche hat begonnen. Informationen müssen zusammenfliessen und jederzeit abrufbar sein, um mit dem schnellen Wandel am Markt Schritt halten zu können. Das bedeutet mehr und schneller Informationen für alle.** 

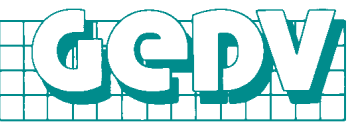

Datenverarbeitungs-GmbH & Co. KG Carl-Benz-Str. 9 50226 Frechen

Telefon: 02234-9 333 2-0 Telefax: 02234-9 333 2-22 Email: maier@gedv.de

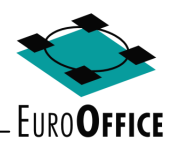

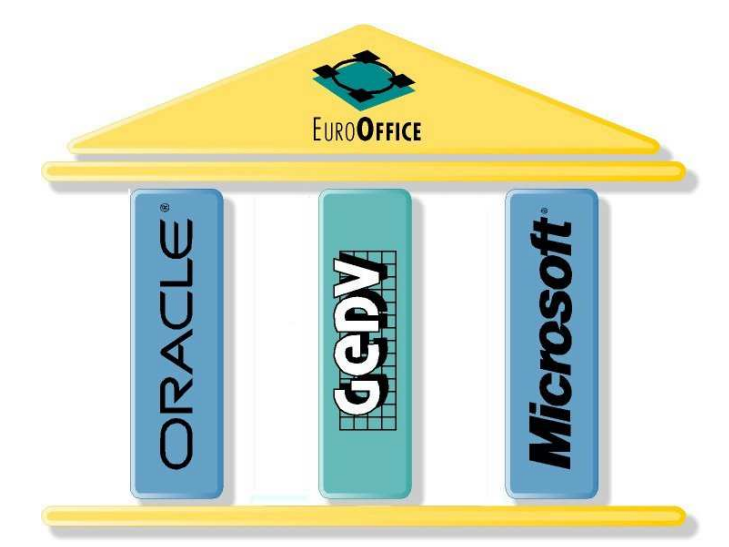

**EuroOffice steht auf drei festen Säulen**

#### **Die Datenbank**

EuroOffice wurde auf einer ORACLE Datenbank programmiert. ORACLE ist der größte Datenbankanbieter der Welt. Damit wurde die Voraussetzung geschaffen, daß auch langfristig mit einem marktgerechten Produkt gearbeitet werden kann.

#### **Die Anwendung**

Die Daten von EuroOffice werden mit MS-Office 97 präsentiert. Das Office-Paket von Microsoft ist die bekannteste Büroanwendung der Welt. Diese Anwendung ist trotz ihrer hohen Funktionalität kinderleicht zu bedienen und gewährleistet, daß die GeDV für den Anwender, oder dieser selbst, in MS Word oder MS Excel ganz individuelle Auswertungen und Weiterverarbeitungen realisieren kann. Darüber hinaus hat sich die bedienerfreundliche Software von Microsoft am Markt etabliert, die einfache Bedienung von EuroOffice ist also von vornherein gewährleistet.

#### **Die GeDV GmbH & Co. KG**

EuroOffice wurde von der GeDV GmbH & Co. KG entwickelt. Unser langjähriges Know-How in der Getränkebranche und in der Filialsteuerung ist in diese Neuentwicklung eingeflossen. Kunden werden Ihre Wünsche und Vorstellungen in EuroOffice verwirklicht sehen.

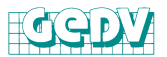

## **Zentrale Datenhaltung für Ihre Getränkeabholmärkte.**

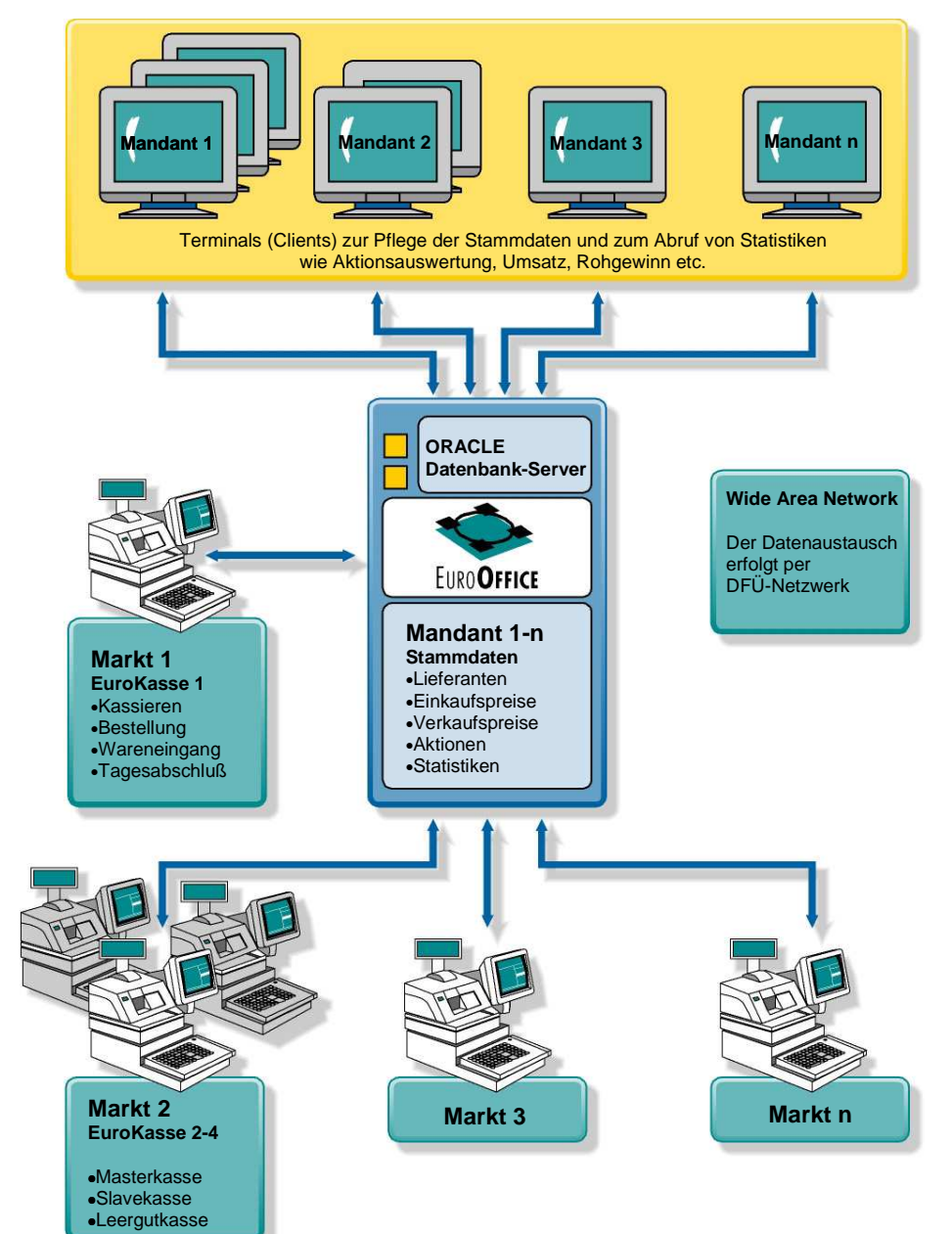

Die gesamten Stammdaten wie Artikel, Sortimente, Preise, Aktionen werden für alle GAM in der Zentrale verwaltet und über ein **WAN** (**W**ide **A**rea **N**etwork) an die EuroKasse im GAM übergeben. Alle GAM arbeiten mit den gleichen Stammdaten, sind jedoch in bezug auf Sortimente, Preise, Kundensonderpreise und

Aktionen individuell zu gestalten. Das Personal im Markt kann sich auf seine eigentliche Aufgabe, den Verkauf und den Service am Kunden konzentrieren.

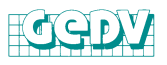

# **Übersichtliche Stammdatenverwaltung.**

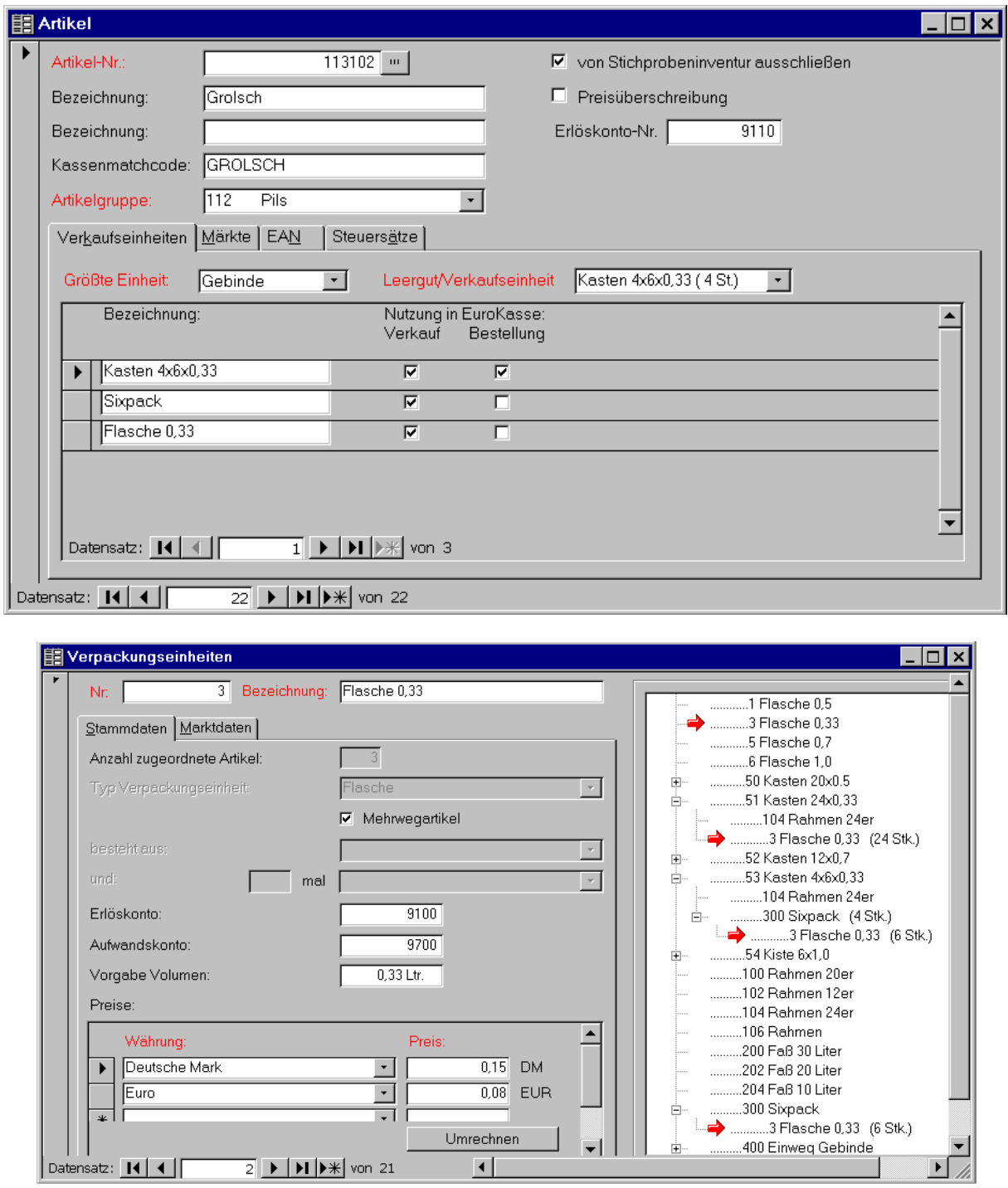

Mit den übersichtlich gestalteten Bildschirmmasken ist die Verwaltung der Stammdaten einfach zu handhaben.

Beliebig viele Verpackungseinheiten pro Artikel erlauben das Kassieren verschiedener Gebindeformen mit einer EAN.

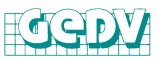

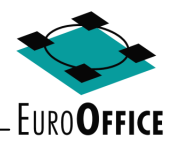

## **Komfortable und vielfältige Preisgestaltung.**

Umfangreiche Auswahlmöglichkeiten erleichtern Ihnen die Preispflege für Ihre Märkte. Preise können für alle Märkte, für eine Marktgruppe oder nur für einen bestimmten Markt geändert werden.

Preise können für alle Artikel, eine Artikelgruppe oder nur für einen bestimmten Artikel geändert werden.

Sie können Euro-Auf-/Abschläge oder %-Auf-Abschläge eingeben, wobei die Nachkommastellen auf einen gewünschten Wert gerundet werden (z.B. ,98).

Sie geben das Datum ein, ab wann die Preisänderung in Kraft treten soll.

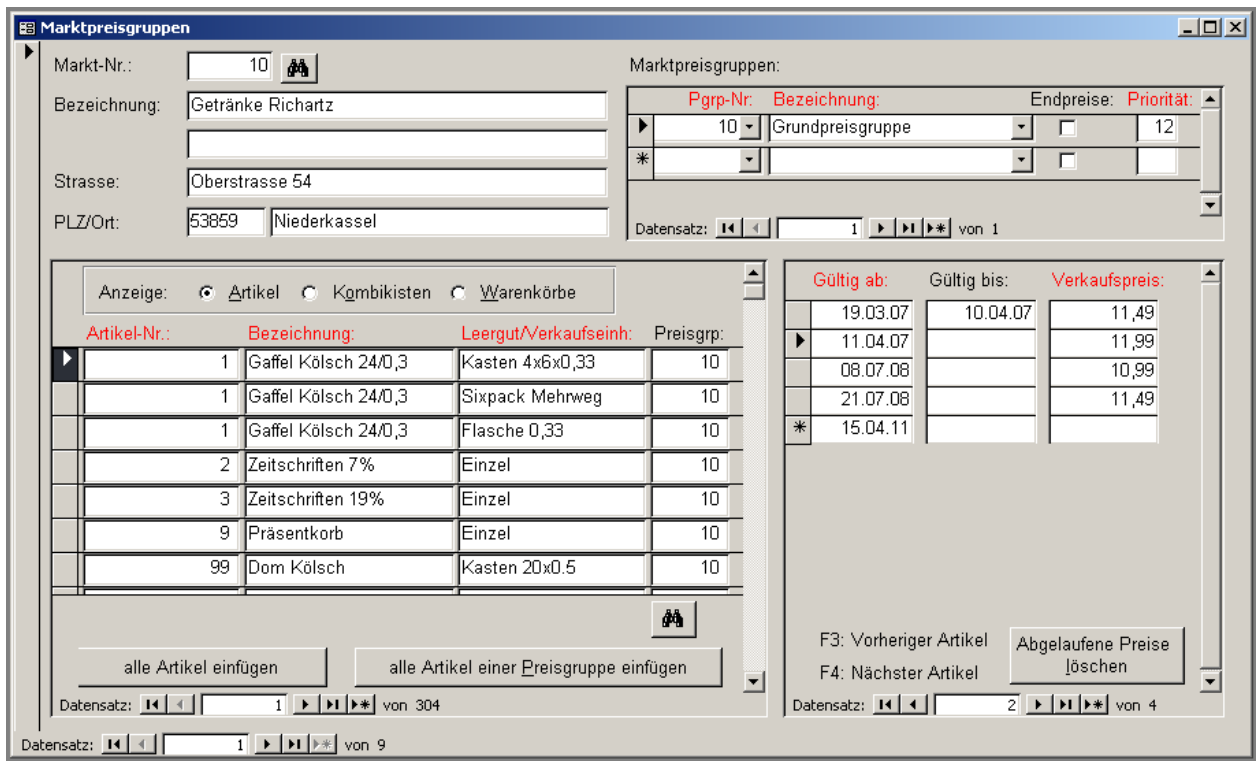

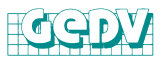

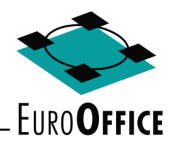

## **Aktionssteuerung für Ihre Märkte.**

Die Aktionen für die GAM können für das gesamte Jahr im voraus geplant werden. Automatisch werden zum Aktionsbeginn die Preise in der EuroKasse geändert und am Aktionsende auf den alten Stand zurückgesetzt.

Aktionen können für alle Märkte, für eine Marktgruppe oder nur für einen Markt geplant werden.

Aktionen können als Euro/Cent-Abschlag oder als Bruttopreis hinterlegt werden.

Für die Abrechnung des Werbekostenzuschuß mit Ihrem Lieferanten erhalten Sie am Ende der Aktion eine Aufstellung über die im Aktionszeitraum verkauften Artikel.

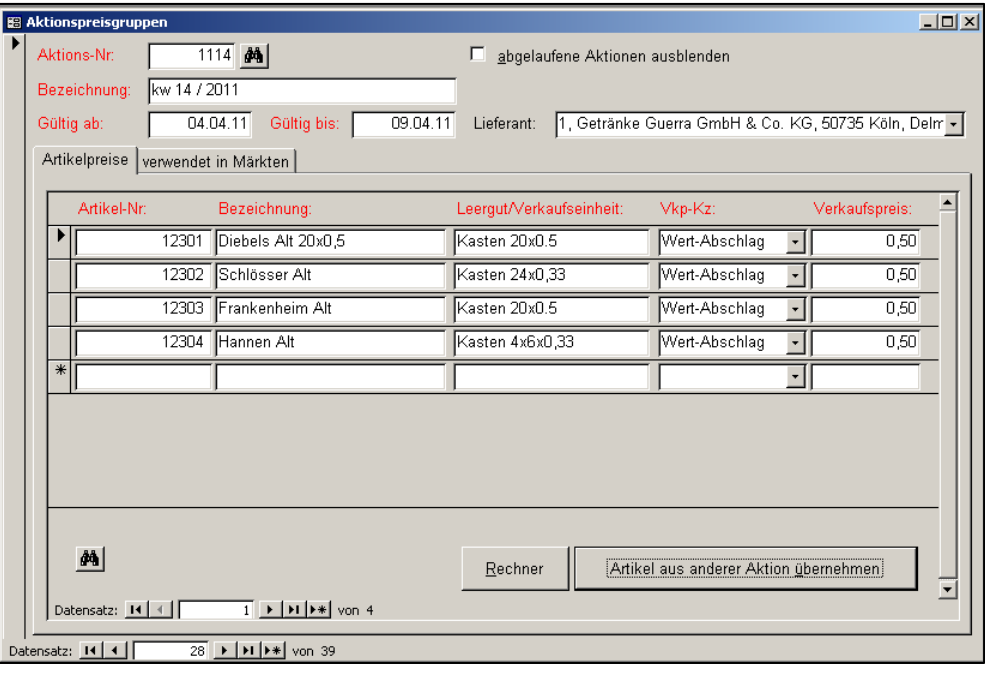

#### **Aktionsumsätze**

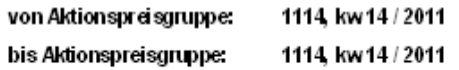

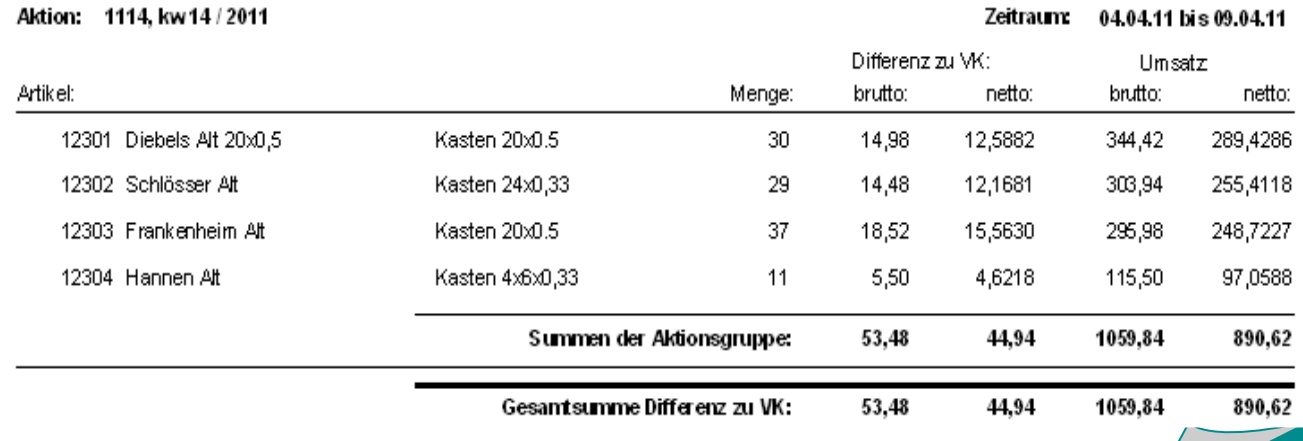

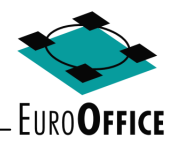

### **Rentabilitätssteigerung durch Einkauf- und Rechnungskontrolle.**

Voraussetzung für eine Rentabilitätskontrolle Ihrer Märkte ist die Überwachung und Pflege der Einkaufspreise. EuroOffice ermöglicht Ihnen, die häufig sehr komplexen und differierenden Konditionsgefüge Ihrer Lieferanten nachzubilden.

Konditionen können Sie pro Artikel, für eine Artikelgruppe oder für einen gesamten Auftrag eingeben.

Konditionen können als Auf- und Abschläge, in Euro/Cent und % berechnet werden.

Konditionen werden in der Reihenfolge, in der die Konditionen berechnet werden sollen festgelegt.

Konditionen können für alle Märkte gleich, aber auch individuell gestaltet werden.

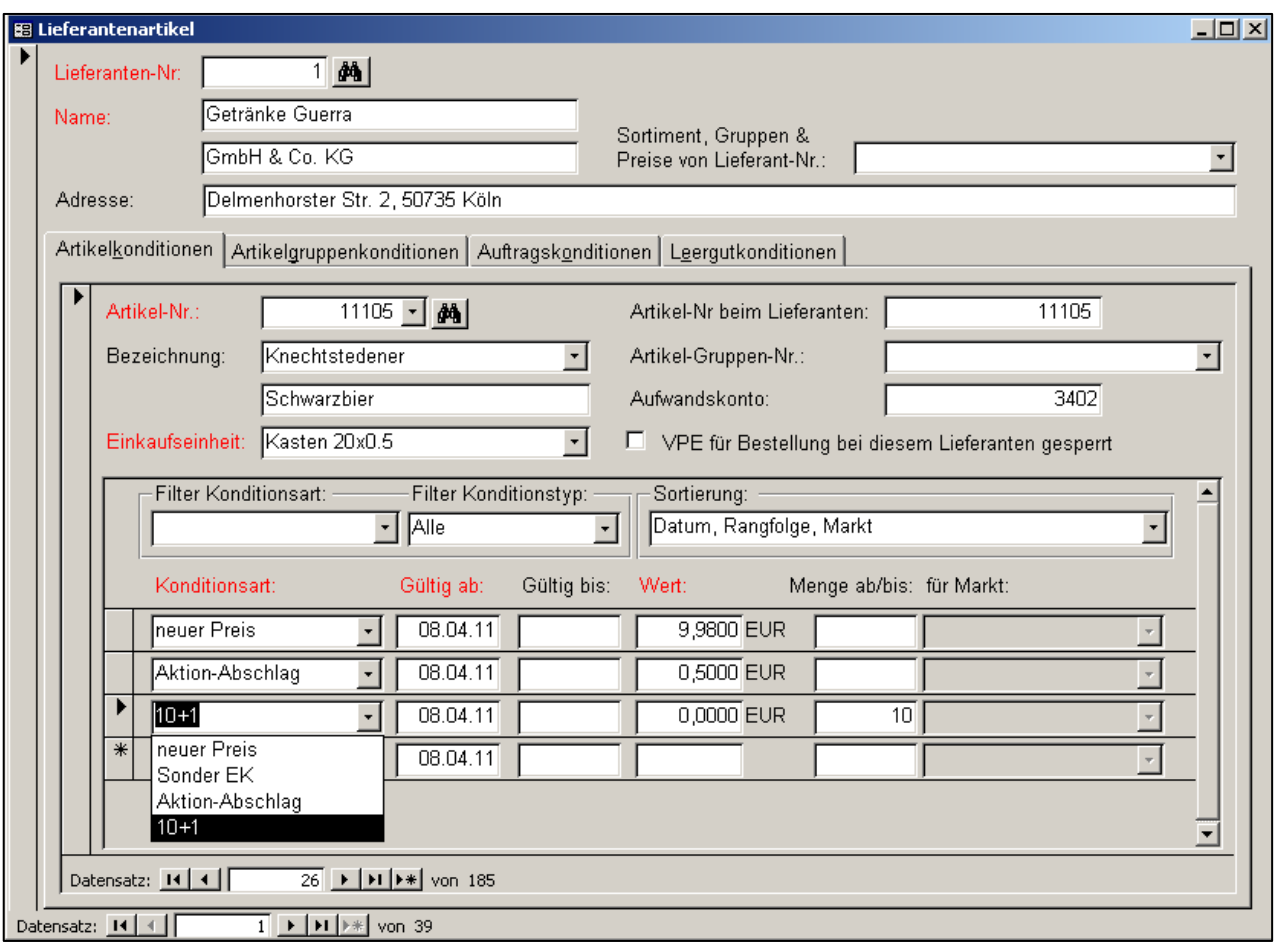

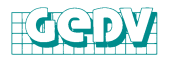

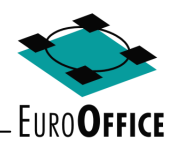

### **Warenwirtschaft mit Bestellung und Wareneingang.**

Der direkte Zugriff auf die Bestellungen der Märkte ermöglicht Ihnen eine effektive und Kosten sparende Tourenplanung für die Belieferung. Bestellungen bei Fremdlieferanten können von Ihnen zu Sammelbestellungen zusammengefaßt werden.

Der Marktleiter kann die benötigten Waren direkt beim Lieferanten bestellen oder eine Bestellung an EuroOffice senden. Die vom

Markt übertragenen Bestellungen werden in EuroOffice an die verschiedenen Lieferanten weitergeleitet.

Die EuroKasse wird automatisch darüber informiert welche Waren für den Markt bestellt wurden. Bei Anlieferung der Ware gleicht der Marktleiter am Bildschirm die Bestellung mit dem Lieferschein des Lieferanten ab und verbucht den Wareneingang.

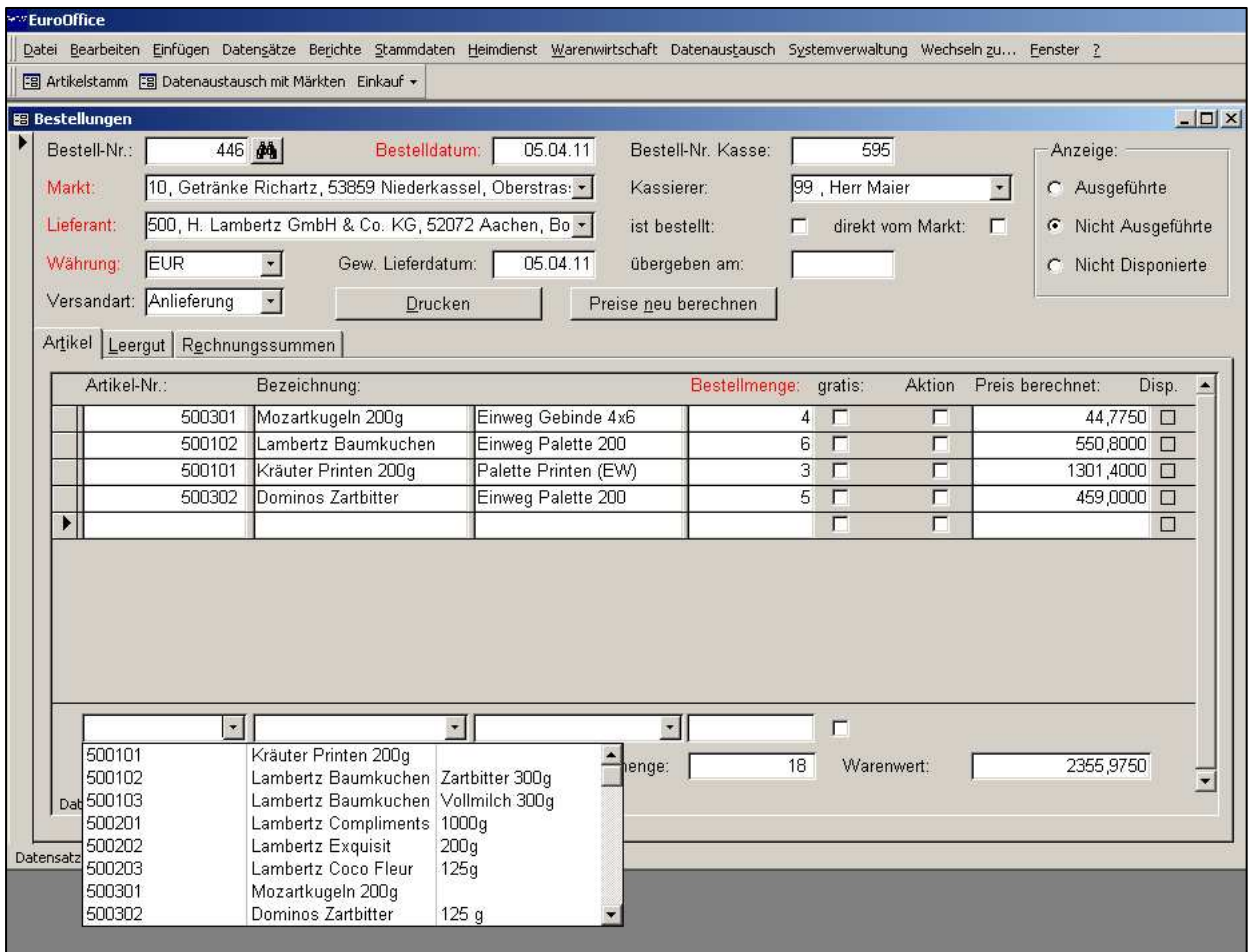

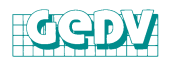

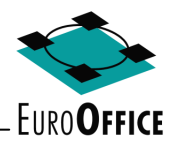

## **Der Wareneingang wird zur Grundlage der Rechnungskontrolle.**

Die Kasse meldet den tatsächlichen Wareneingang und die Leergut-Rückgabe.

Der Wareneingang wird mit den beim Lieferanten hinterlegten Einkaufspreisen bewertet. So kontrollieren Sie schnell und sicher Ihre Lieferantenrechnungen.

Unter Berücksichtigung der eingegebenen

Konditionen werden Ihnen die verbuchten Wareneingänge mit Ihren Einkaufspreisen bewertet und am Bildschirm angezeigt. So kontrollieren Sie mit EuroOffice schnell und sicher Ihre Lieferantenrechnungen und haben eine exakte Grundlage für Ihre Rohgewinnermittlung.

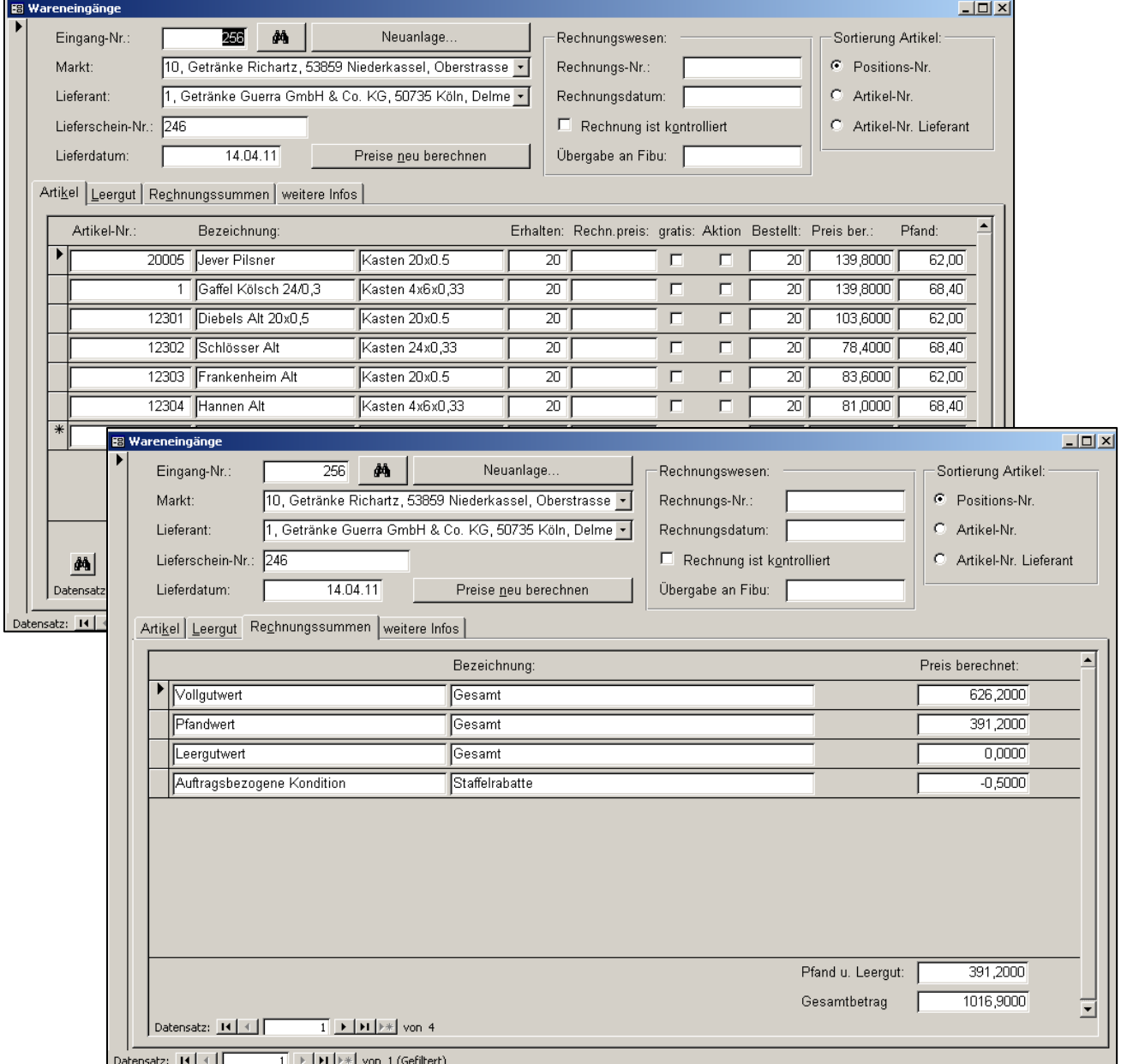

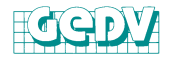

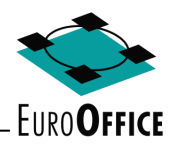

#### **Permanente Kontrolle aller Warenbewegungen ermöglichen jederzeit Stichproben.**

Über das WAN erhalten Sie täglich die aktuellen Abverkaufszahlen und Wareneingänge aus allen GAM. Der Sollbestand eines jeden Artikels ist Ihnen bekannt und kann durch Stichprobeninventuren überprüft werden. Durch die permanente Kontrolle werden frühzeitig Unregelmäßigkeiten erkannt.

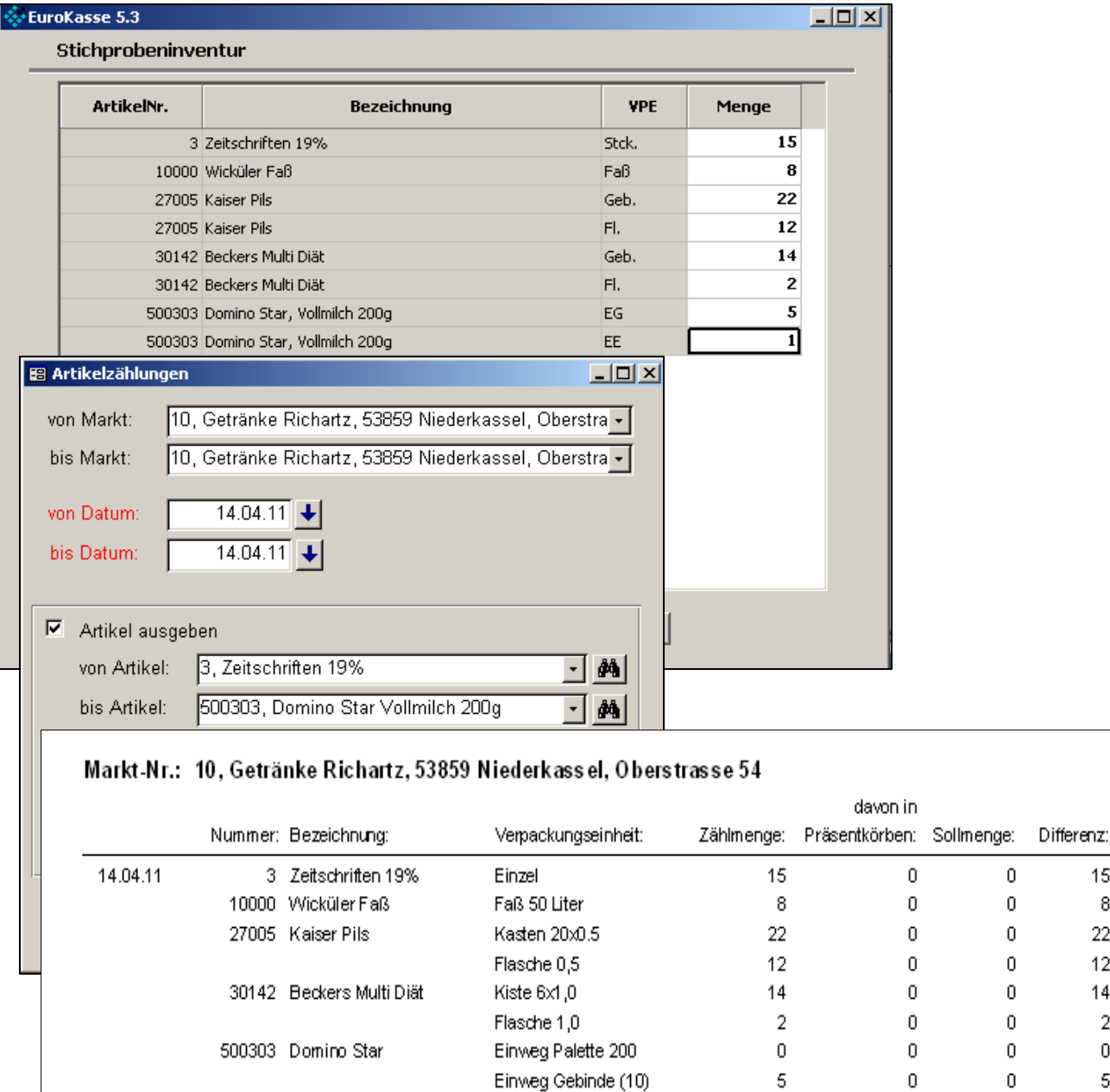

Einweg Einzel

 $\mathbf{1}$ 

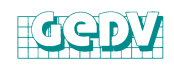

3

 $\overline{0}$ 

15 8  $22<sub>1</sub>$  $12<sup>12</sup>$  $14$  $\overline{2}$  $\mathbf 0$ 

5

 $-2$ 

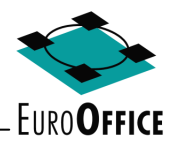

#### **Werbekostenzuschüsse verwalten und abrechnen.**

Die vereinbarten Werbekostenzuschüsse geben Sie einmal in EuroOffice ein. Immer wenn Sie eine vereinbarte Aktion durchgeführt haben, fakturieren Sie auf Grundlage dieser Vereinbarung Ihren Werbekostenzuschuss.

Sie können mit EuroOffice einmalige Werbekostenzuschüsse, wie z.B. bei einer Neueröffnung genauso einfach verwalten wie immer wiederkehrende Zuschüsse. Mit der Faktura von EuroOffice werden diese dann bei Fälligkeit berechnet.

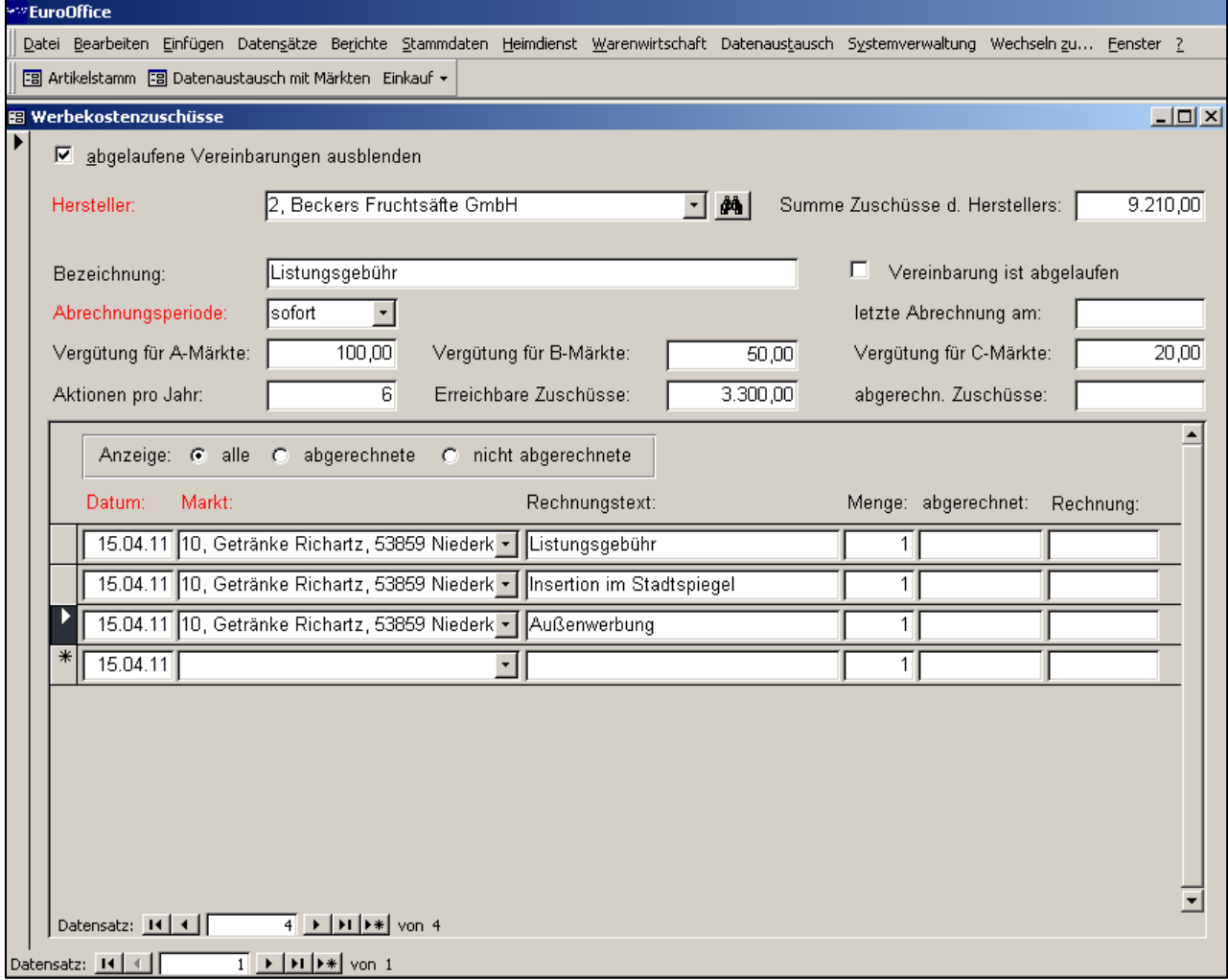

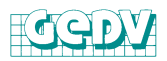

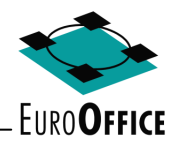

#### **Fakturieren von WKZ, Kistenrabatten und Rückvergütungen.**

Das Formular Faktura erlaubt Ihnen die einfache Erstellung von Rechnungen für Werbekostenzuschüsse, Kistenrabatten, Rückvergütungen und sonstigen Rechnungen.

Sollten Ihre Kunden im Markt auf Lieferschein Ware holen, so können Sie die Ware hier fakturieren.

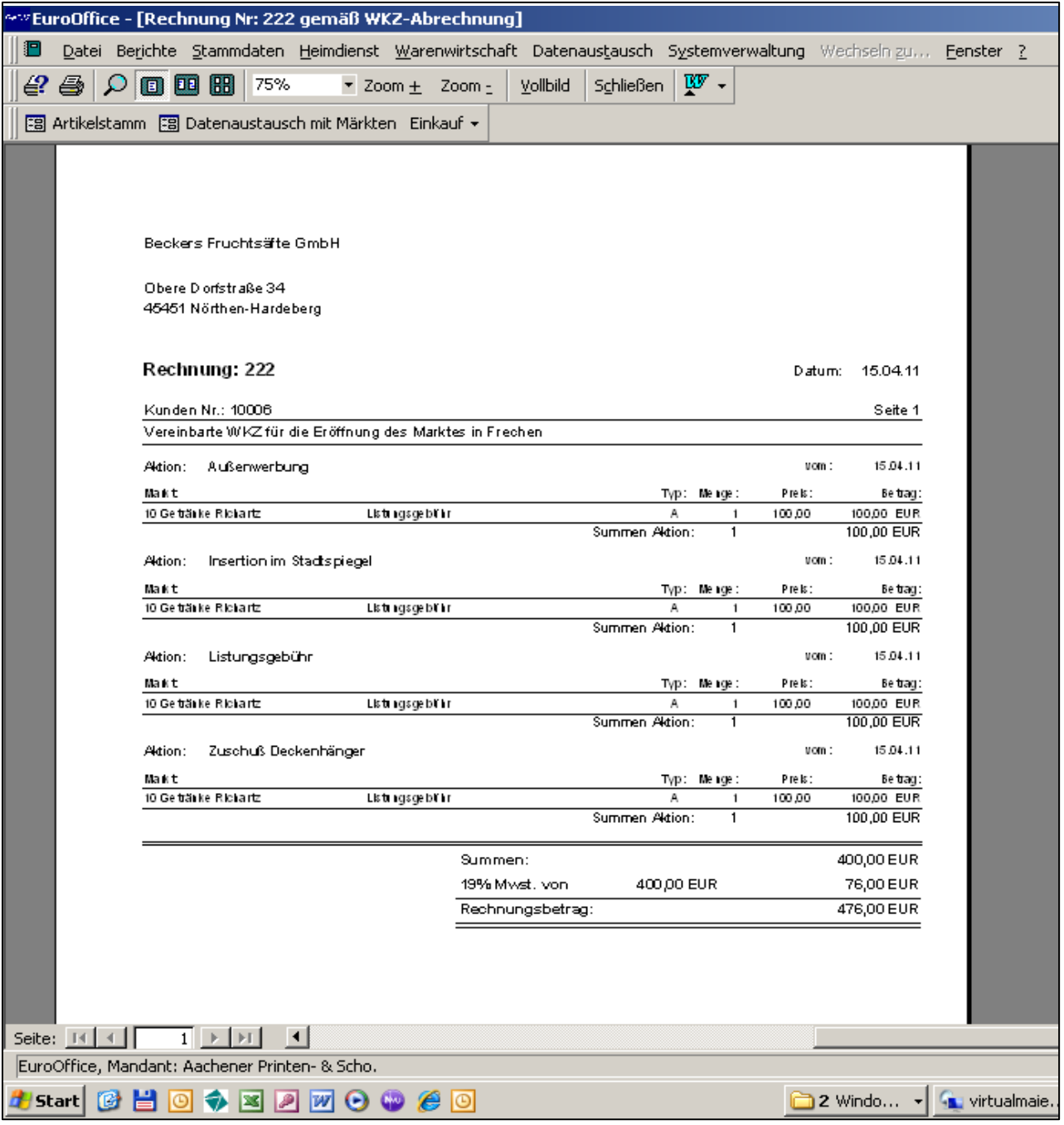

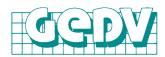

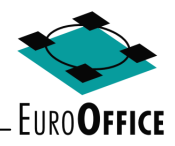

#### **Unternehmensführung auf Basis umfangreicher Informationen.**

Die Unternehmensführung erhält wichtige Informationen über Preise, Umsätze und Deckungsbeiträge pro Kunde und Artikel bzw. Artikelgruppen, über wählbare Zeiträume. Sie erkennen rechtzeitig die Entwicklung Ihres Unternehmens und treffen Entscheidungen auf einer breiten Informationsbasis.

Je detaillierter Sie Ihr Sortiment in Artikelgruppen aufteilen, desto aussagefähiger

Artikelstatistik

erhalten Sie auf allen Ebenen Ihre Umsätze und Rohgewinne angezeigt.

Sie wählen Markt, Zeitraum und Artikel bzw. Artikelgruppe aus. Sie können sich wahlweise die Stärksten (Renner) oder Schwächsten (Penner) anzeigen lassen.

Die aussagefähigen Statistiken werden am Bildschirm oder über den Drucker ausgegeben.

von: 01.01.11

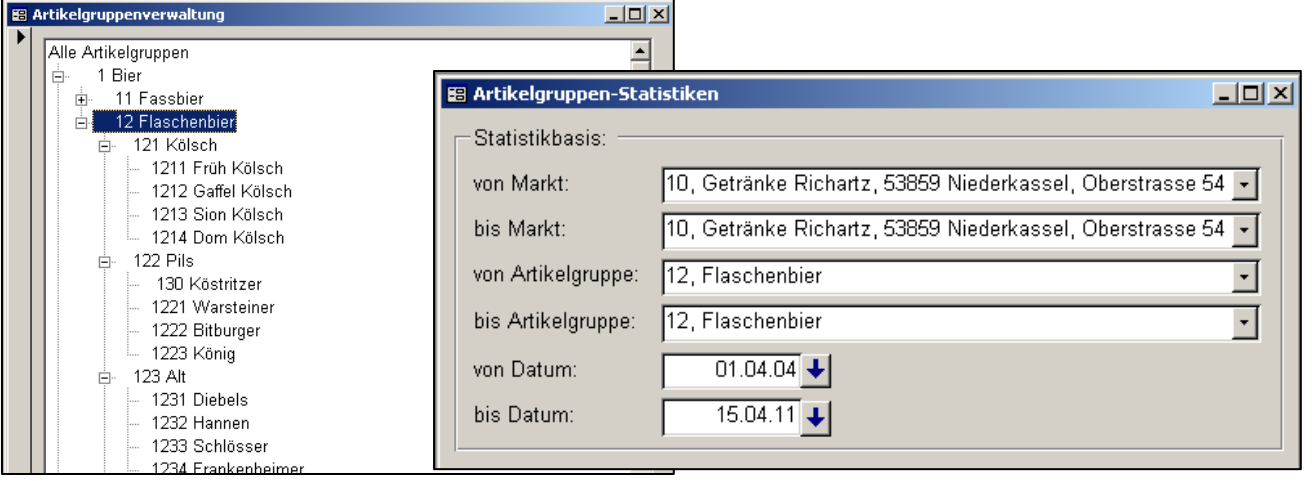

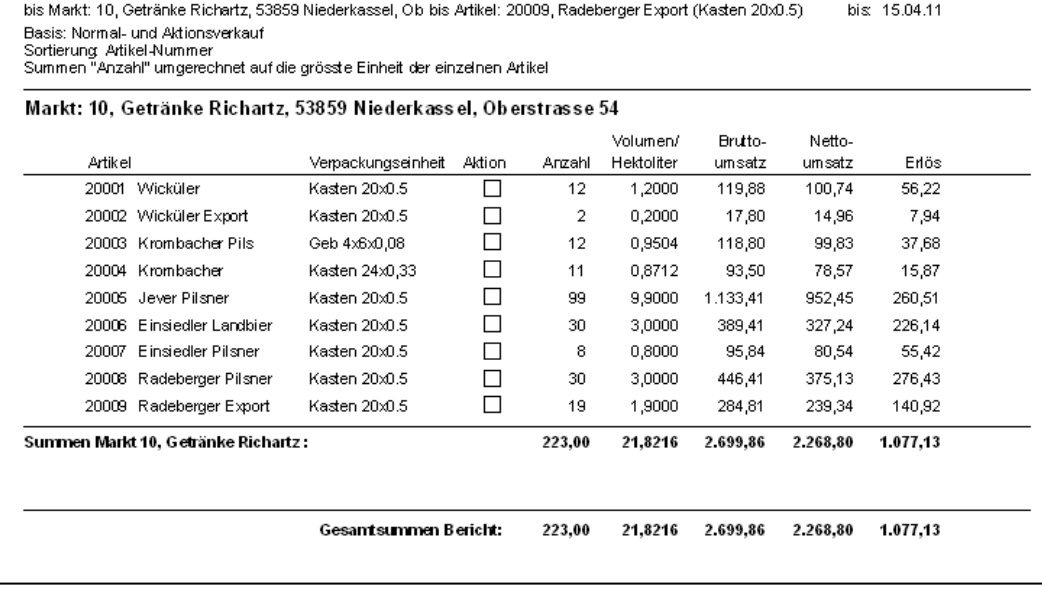

von Markt: 10, Getränke Richartz, 53859 Niederkassel, O von Artikel: 20001, Wicküler (Kasten 20x0.5)

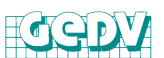

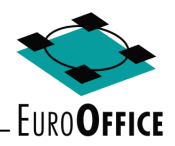

# **Integration durch MS-Windows und MS-Offfice.**

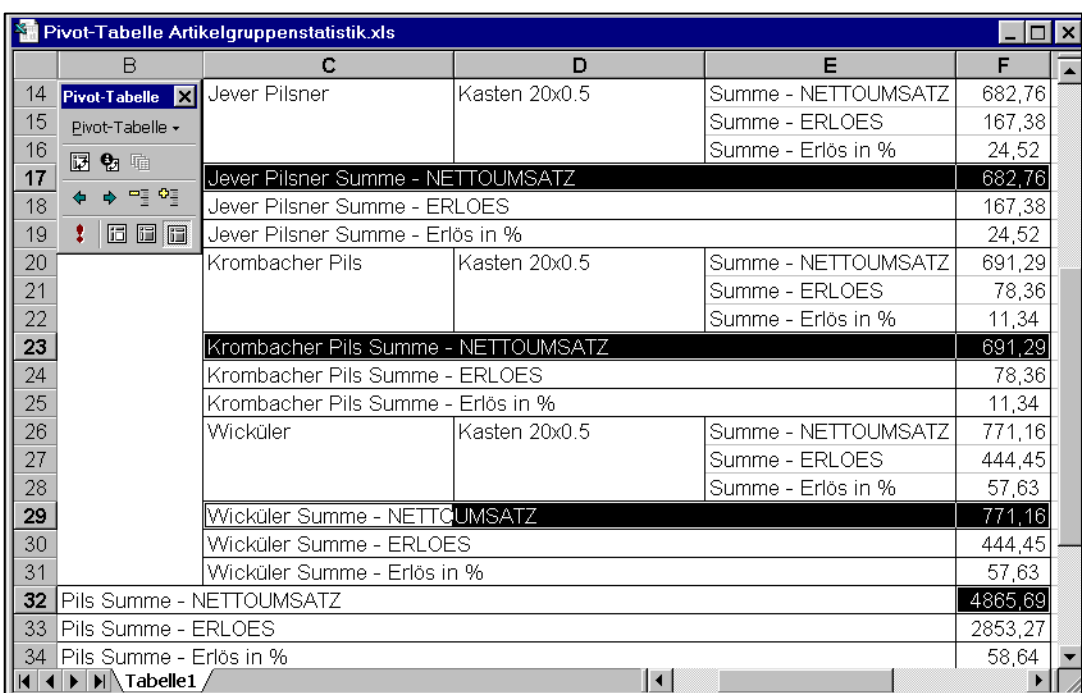

Zusätzlich zu den von EuroOffice erzeugten Statistiken haben Sie die Möglichkeit, die **Microsoft Office** Produkte zur Weiterverarbeitung Ihrer Daten zu nutzen. Im Beispiel oben wird die Artikelgruppe **Pils** als Pivottabelle in

**Microsoft Excel** ausgegeben und kann dort bearbeitet werden.

Oder Sie benutzen MS-Graph für die Präsentation der Daten in grafisch aufbereiteter Form.

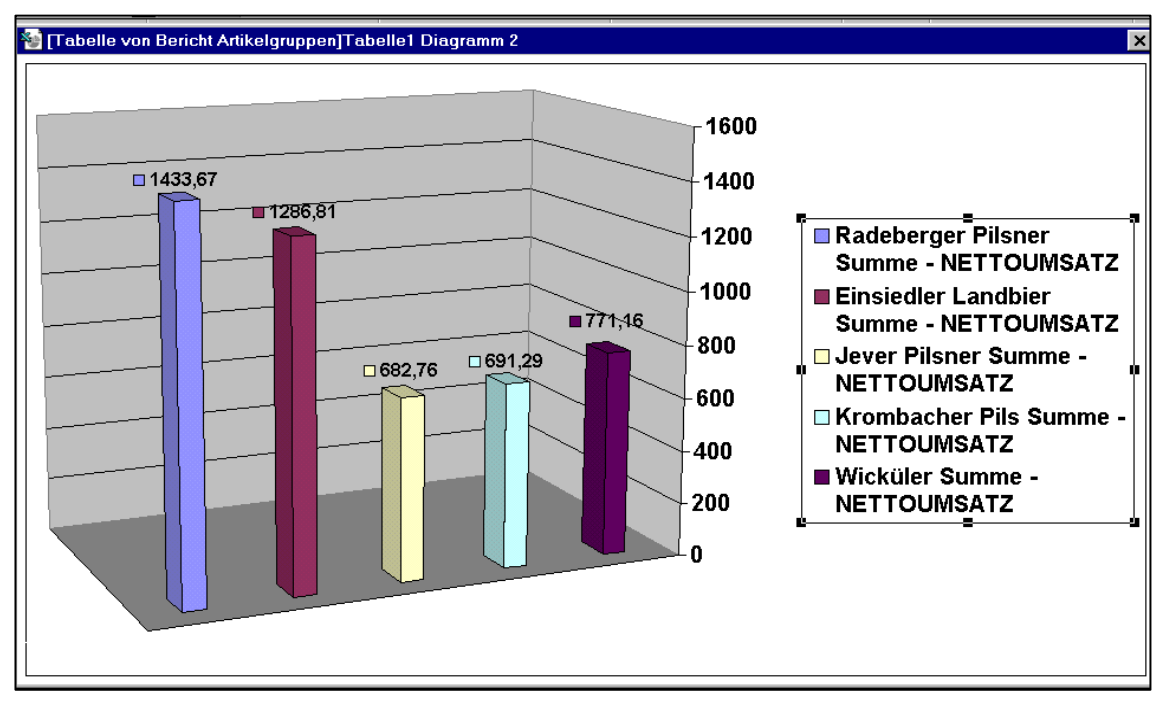

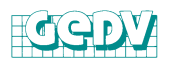

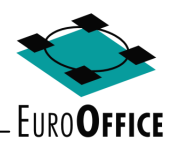

# **Die Online Hilfe in EuroOffice.**

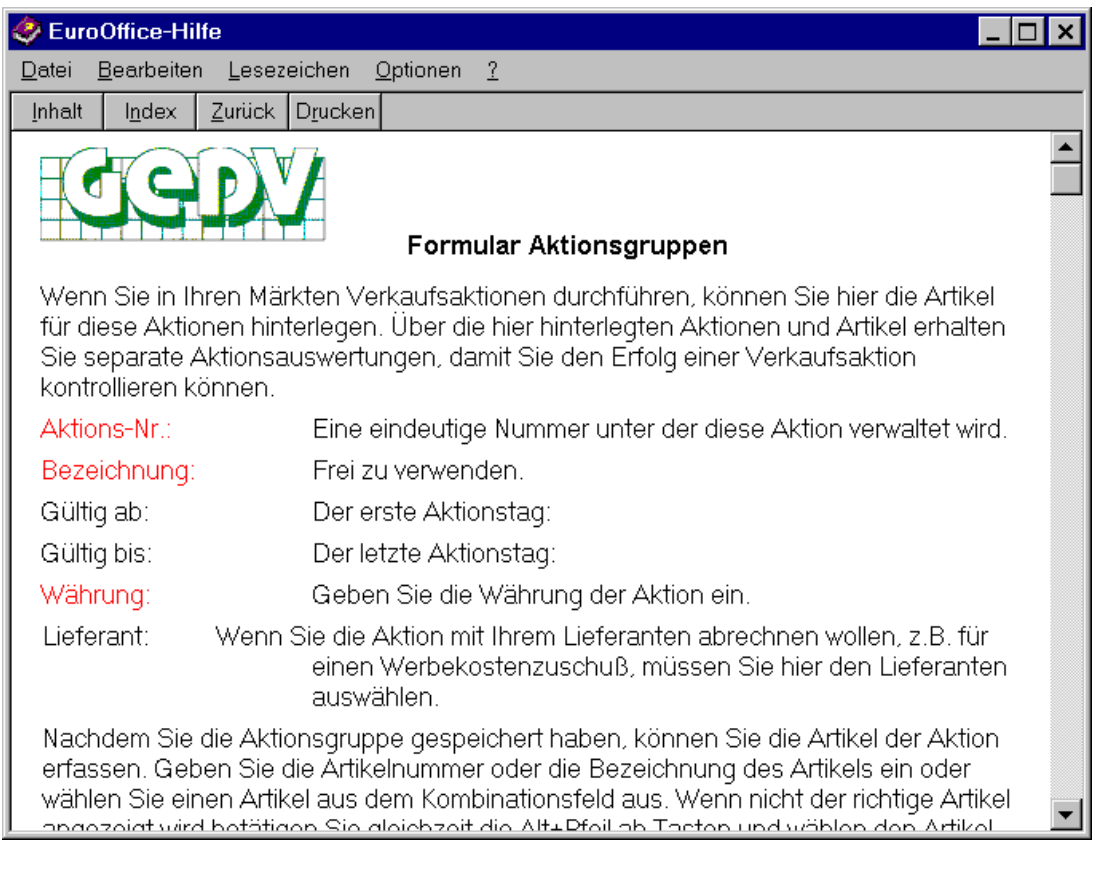

Durch modernste Programmiertechniken stehen Ihnen an jeder Stelle des Programms umfangreiche, kontextbezogene Hilfe-Funktionen zur Verfügung.

#### MS-Office  $\vert x \vert$ Weiterarbeiten mit MS Word **WE** Seriendruck mit MS Word Analysieren mit MS Excel

Oder Sie nutzen die Integration zu den anderen MS-Office Produkten.

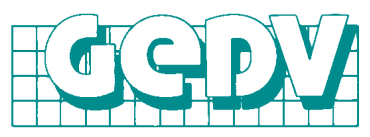

Datenverarbeitungs-GmbH & Co. KG Carl-Benz-Strasse 9 50226 Frechen

Telefon: 02234-9 333 2-0 Telefax: 02234-9 333 2-22 eMail: maier@gedv.de

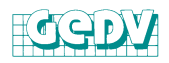